#### **Templates** BCC 221 - Programação Orientada a Objectos(POO)

#### Guillermo Cámara-Chávez

Departamento de Computação - UFOP

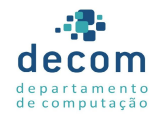

K ロ ▶ K @ ▶ K 할 > K 할 > 1 할 > 1 이익어

#### Introdução

- ► Os templates ou gabaritos fornecem a base para existência da programação genérica
	- $\triangleright$  permite desenvolver componentes de software reutilizável: funções, classes, etc.
- $\blacktriangleright$  Permite o uso de diferentes tipos utilizando um único framework
- $\triangleright$  Os templates em C++ permitem criar uma família de funções e classes de templates para executar a mesma operação com diferentes tipos de dados.

.<br>1900년 - 대한민국의 대한민국의 대학

- $\triangleright$  Existem várias funções de grande importância que são usadas frequentemente com diferentes tipos de dados.
- A limitação dessas funções é que somente conseguem trabalhar com um único tipo de dado.
- $\triangleright$  O mecanismo dos templates de C $++$  permite que um tipo ou valor seja um parâmetro na definição de uma classe ou função

...<br>*이외어* - 로... k 로 k k 메 k k m k k m k

▶ Por exemplo, podemos criar uma função genérica que ordene um vetor

3/30<br>◇ 이 시간 시간 시간 시간 시간이다.<br>◇ 이 시간 시간 시간 시간이다.

- ► Por exemplo, podemos criar uma função genérica que ordene um vetor
	- $\triangleright$  A linguagem se encarrega de criar especializações que tratarão vetores do tipo int, float, string, etc.

- ► Por exemplo, podemos criar uma função genérica que ordene um vetor
	- $\triangleright$  A linguagem se encarrega de criar especializações que tratarão vetores do tipo int, float, string, etc.
- ▶ Podemos também criar uma classe genérica para a estrutura de dados Pilha

- ► Por exemplo, podemos criar uma função genérica que ordene um vetor
	- $\triangleright$  A linguagem se encarrega de criar especializações que tratarão vetores do tipo int, float, string, etc.
- ▶ Podemos também criar uma classe genérica para a estrutura de dados Pilha
	- $\triangleright$  A linguagem se encarrega de criar as especializações pilha de int, float, string, etc.

).<br>3/200 - 로드 KIEN KIEN III XXXXXXXXXX

- ► Por exemplo, podemos criar uma função genérica que ordene um vetor
	- $\triangleright$  A linguagem se encarrega de criar especializações que tratarão vetores do tipo int, float, string, etc.
- ▶ Podemos também criar uma classe genérica para a estrutura de dados Pilha
	- $\triangleright$  A linguagem se encarrega de criar as especializações pilha de int, float, string, etc.

.<br>9)201 = (= 2)31 = 3)31 + 5)31 + 5)31

 $\triangleright$  O genérico é um estêncil (define o formato), a especialização é conteúdo.

► Criar uma função que soma dos números inteiros

▶ Criar uma função que soma dos números inteiros

```
int Soma(int a, int b)
{
    return a + b;
}
```
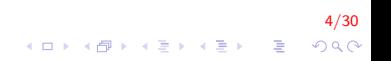

▶ Criar uma função que soma dos números inteiros

```
int Soma(int a, int b)
{
    return a + b;
}
```
► Criar uma função que soma dos *double* 

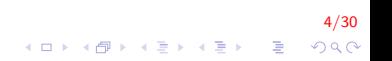

▶ Criar uma função que soma dos números inteiros

```
int Soma(int a, int b)
{
    return a + b:
}
```
▶ Criar uma função que soma dos double double Soma ( double a, double b) {  $return a + b$ ; }

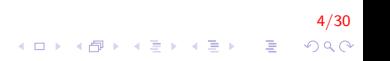

#### E se forem float? Criar outra função?

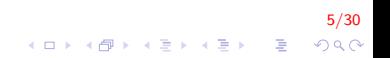

- E se forem float? Criar outra função?
- $\triangleright$  É possível criar uma única função que receba qualquer tipo de dado?

5/30

- $\blacktriangleright$  E se forem float? Criar outra função?
- $\triangleright$  É possível criar uma única função que receba qualquer tipo de dado?
- $\triangleright$  O ideal seria escrever uma função genérica da forma

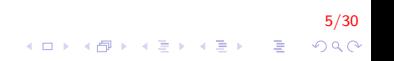

- $\blacktriangleright$  E se forem *float*? Criar outra função?
- $\triangleright$  É possível criar uma única função que receba qualquer tipo de dado?
- $\triangleright$  O ideal seria escrever uma função genérica da forma tipo Soma (tipo a, tipo b) {  $return a + b$ ; }

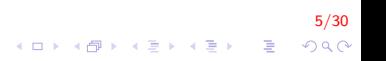

- $\blacktriangleright$  Funções template de C++ funcionam exatamente assim.
- ▶ Através dos template é possível criar funções para um ou mais tipos de dados
- ► O tipo dos dados (parâmetros e retorno) é definido durante a compilação

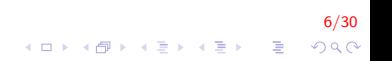

```
\blacktriangleright Sintaxe:
```
#### $\blacktriangleright$  Formato 1

```
template < class Tipo<sub>-1</sub>, ..., class Tipo<sub>-n</sub>>
Tipo_i nome_função (Tipo_i nome)
\{ \quad \dots}
```
 $\blacktriangleright$  Formato 2:

```
template<typename Tipo_1, ..., typename Tipo_n>
Tipo i nome função (Tipo i nome)
{
}
```
7/30<br>⊙⊘⊘ - ≶ → ⊀를 → ⊀를 → <del>(</del>D)

A função Soma ficaria:

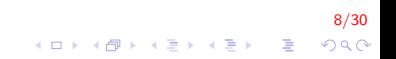

 $\triangleright$  A função Soma ficaria:

```
template <class T>
T Soma (T a, T b){
    return a + b;
}
int main()
{
     int a = 10, b = 5;
     double c = 3.4, d = 5.6;
     \text{cout} \ll \text{Soma}(a, b);
     \text{cout} \ll \text{Soma}(c, d);
     return 0;}
```
Mostraria na tela:

15 9. 0

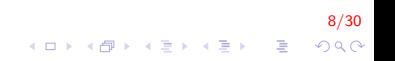

 $\blacktriangleright$  Em alguns casos o *template* precisa receber vários argumentos

- $\blacktriangleright$  Em alguns casos o *template* precisa receber vários argumentos
- ► Funciona de forma semelhante que as funções com parâmetros pré-definidos

9/20<br>19/20 - 로드 네트에서 테어 베어 베어

- $\triangleright$  Em alguns casos o *template* precisa receber vários argumentos
- ► Funciona de forma semelhante que as funções com parâmetros pré-definidos

```
template ltypename T1, typename T2>void print (T1 x, T2 y){
    cout << x << " " << y << end;}
int main()
{
    char letra = 'C' :
    // argumentos jint, chari
    // identificados automaticamente
    print(5, c);
    return 0;}
```
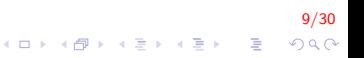

#### Exemplo

#### Criar a função genérica que permita mostrar o conteúdo de um vetor

10/30<br>◇ 이 아이를 시리기 때문에 대한 이 아이 (1)<br>○ 아이의 대한 시리기 때문에 대한 시리기 때문에 대한 시리기 때문에 대한 시리기 때문에 대한 것이다.

```
\#include \ltiostream >using namespace std;
```

```
//Definição do template de função printArray
t emplate ltypename Tvoid print Array (const T * array, int tam) {
    for (int i = 0; i < \tan; i + 1)
         cout << array [i] << "
    \cot \ll \text{end}:
}
```
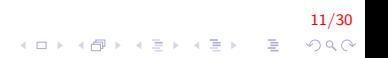

{

```
int main()
    const in t ACOUNT = 5; // tamanho do array a
    const int BCOUNT = 7; // tamanho do array b
    const int CCOUNT = 6; // tamanho do array c
    int a [ ACOUNT ] = { 1, 2, 3, 4, 5 };
    double b [ BCOUNT ] = \{ 1.1, 2.2, 3.3, 4.4, 5.5,6.6, 7.7 }:
    char c [ CCOUNT ] = "HELLO"; // posição 6 para null
    cout << 0 vetor a contém:" << endl;
    // chama a especialização da template de função do
        tipo inteiro
    printArray (a, ACOUNT);
    ...
```
12/30 **KORKA SERKER ORA** 

. . .

}

```
cout << " O vetor b contém:" << endl;
// chama a especialização da template de função do tipo double
print Array (b, BCOUNT);
```

```
cout << "O vetor c contém:" << endl;
// chama a especialização da template de função do tipo caractere
print Array (c, CCOUNT);
return 0;
```
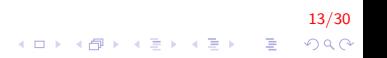

O vetor a contém: 1 2 3 4 5 O vetor b contém: 1.1 2.2 3.3 4.4 5.5 6.6 7.7 O vetor c contém: H E L L O

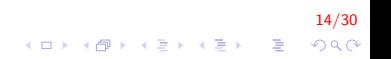

- $\triangleright$  Quando o compilador detecta a chamada a printArray(), ele procura a definição da função
	- $\blacktriangleright$  Neste caso, a função genérica;
	- $\triangleright$  Ao comparar os tipos dos parâmetros, nota que há um tipo genérico;

15/30<br>◇ 이오 - 예를 시작하는 제 가수 예약

 $\triangleright$  Então deduz qual deverá ser a substituição a ser feita

▶ O compilador cria três especializações

```
void printArray ( const int *, int );
void print Array ( const double *, int );
void printArray ( const char *, int );
```
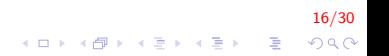

#### Funções Genéricas

- $\triangleright$  Todas as ocorrências de T serão substituídas pelo tipo adequado;
- ▶ Note que, se um genérico é invocado com parâmetros que são tipos definidos pelo programador e o genérico usa operadores estes devem ser sobrecarregados

17/30<br>이외에 대한 기분에 대한 기대 기

- e.g.,  $==, +$ ,  $==,$  etc;
- $\blacktriangleright$  Caso contrário, haverá erro de compilação.

#### Classes templates

- $\triangleright$  A ideia de funcionamento é semelhante ao de funções template.
- ▶ Vários atributos e métodos serão definidos a partir dos tipos genéricos
- $\triangleright$  Uma classe template implementa o conceito de uma classe genérica.

18/30

```
\blacktriangleright Sintaxe:
```

```
//Declaração da classe template
template < typename Tipo1, typename Tipo2, \ldots >class TCNome
{
    // Declara atributos
    Tipo1 atributo1;
    Tipo2 atributo2;
public:
    //Declara e define construtor default
    TCName() { ... };//Declara métodos
    Tipo1 NomeMé todo (Tipo1 obj, ...);Tipo2 NomeMé todo (Tipo2 obj, ...):} ;
```
19/30 

```
//Definição dos métodos da classe template
template < typename Tipo1, typename Tipo2, ... >
Tipo1 TCName \lt Tipo1, Tipo2, \ldots \gt: NomeMétodo (Tipo1 obj
    , . . . )
{
      . . .
}
template < typename Tipo1, typename Tipo2, \ldots >Tipo2 TCMom \in \text{Tipo1}, Tipo2, \ldots > \text{::} \text{NomelMétodo} (Tipo2 obj
     , . . . )
{
      . . .
}
//Utilização da classe template
TCNome<Tipo1 , Tipo2 , ... > nomeObjeto ;
```
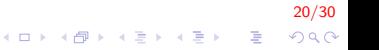

- Exemplo: Criar uma classe Pilha (Stack) de templates. A classe deverá ter os seguintes métodos:
	- $\rightarrow$  push(): insere um elemento
	- $\rightarrow$  pop(): remove o último elemento
	- $\triangleright$  print(): implementando com a sobrecarga do operador  $\lt\lt$

21/30

**A O A G A 4 O A C A G A G A 4 O A C A** 

 $\triangleright$  isFull(), isEmpty(): estado da pilha

```
t emplate \langle class T>
class Stack
{
    T∗ p t r ;
    int size, top;
public:
    Stack(int = 10);
    virtual "Stack();
    bool push (const T&);
    bool pop(T&);
    void destroy();
    bool is Empty();
    bool is Full();
    t emplate \langle class T1>
    friend ostream& operator \lt\lt (ostream&, const
        Stack < T1>&;
} ;
```
22/30  $2Q$ 

 $\mathbf{E} = \mathbf{A} \oplus \mathbf{A} + \mathbf{A} \oplus \mathbf{A} + \mathbf{A} \oplus \mathbf{A} + \mathbf{A} \oplus \mathbf{A}$ 

```
t emplate \lt class T>Stack < T > :: Stack(int n) :size (n > 10 ? n : 10),
    top(-1)\{ptr = new T[size];
}
```

```
t emplate \lt class T>Stack < T > :: Stack() { degree <br> 1
```

```
t emplate \lt class T>void Stack < T>: destroy(){
    if (ptr != nullptr) {
        delete[] ptr; ptr = nullptr;
    }
    size = 0:
    top = -1;}
```
23/30  $\mathbf{E} = \mathbf{A} \oplus \mathbf{A} + \mathbf{A} \oplus \mathbf{A} + \mathbf{A} \oplus \mathbf{A} + \mathbf{A} \oplus \mathbf{A} + \mathbf{A} \oplus \mathbf{A} + \mathbf{A} \oplus \mathbf{A} + \mathbf{A} \oplus \mathbf{A} + \mathbf{A} \oplus \mathbf{A} + \mathbf{A} \oplus \mathbf{A} + \mathbf{A} \oplus \mathbf{A} + \mathbf{A} \oplus \mathbf{A} + \mathbf{A} \oplus \mathbf{A} + \mathbf{A} \oplus \mathbf{A} + \mathbf{A$  $QQ$ 

```
t emplate \lt class T>bool Stack < T > :: isEmpty()return (top = -1);
}
t emplate \lt class T>bool Stack < T > :: is Full()return (top == size -1);
}
t emplate \lt class T>bool Stack(T>::push(\text{const } T\&\text{ value}){
     if (!isFull())ptr[++top] = value;return true;
     }
    return false;
}
```
24/30  $QQ$ 

◆ ロン → 何 ン → 唐 ン → 唐 ン → 唐 →

```
template < class Tbool Stack < T>:: pop(T& value){
    if (!isEmpty()}
        value = ptr[top--];
        return true;
    }
    return false:
}
t emplate \lt class Tostream& operator << (ostream& out, const Stack<T>&
    S) {
    for (int i = 0; i \leq 5. top; i++)
        out << S. ptr[i] << " ";
    out \ll "\ln":
    return out;
}
```
25/30  $2990$ 

```
int main(){
    Stack < int > V;
    int valor = 10:
    cout << "Inserindo elementos ... \n";
    while (V. push(valor) )cout << valor ++<< "";
    }
    cout << "\nPilha cheia. Nao foi possivel
        inserir : "
         << valor << "\nEsvaziando Pilha \n";
    while (V. pop( valor )) {
        cout << valor << " ":
    }
    cout << "\nPilha vazia";
    return 0;}
```
26/30

**KOD KAR KED KED E YORA** 

Templates de Funções Sobrecarregadas

 $\blacktriangleright$  Função template sobrecarregada

► Funções templates com o mesmo nome (parâmetros diferentes)  $printArray(const T * array, int tam)$ print Array (const  $T * array$ , int tam, int lowsub )

► Funções que não são templates com o mesmo nome (argumentos diferentes)

```
printArray(const T * array, int tam)printArray(const char * array, int tam)
```
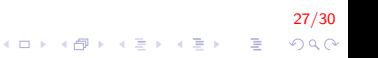

Templates de Funções Sobrecarregadas (cont.)

- $\triangleright$  O compilador realiza o processo de identificação de padrão
- ▶ Tenta achar o mesmo padrão do nome da função e dos tipos de argumentos

28/30

► Compilador procura a função mais próxima da função chamada

#### Herança

A sintaxe para declarar uma classe derivada a partir de uma classe base template

```
t emplate \langle class T1, \ldots >
class Base{
     // template de tipos de dados e funções
} ;
t emplate \langle class T1, \ldots \rangleclass Derivada : public Base\langle T1, \ldots \rangle{
     // template de tipos de dados e funções
} ;
```
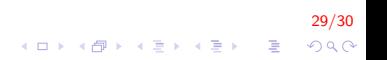

#### FIM

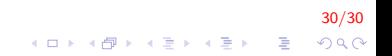